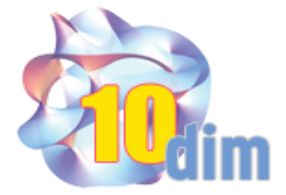

## Sneltoetsen in Windows

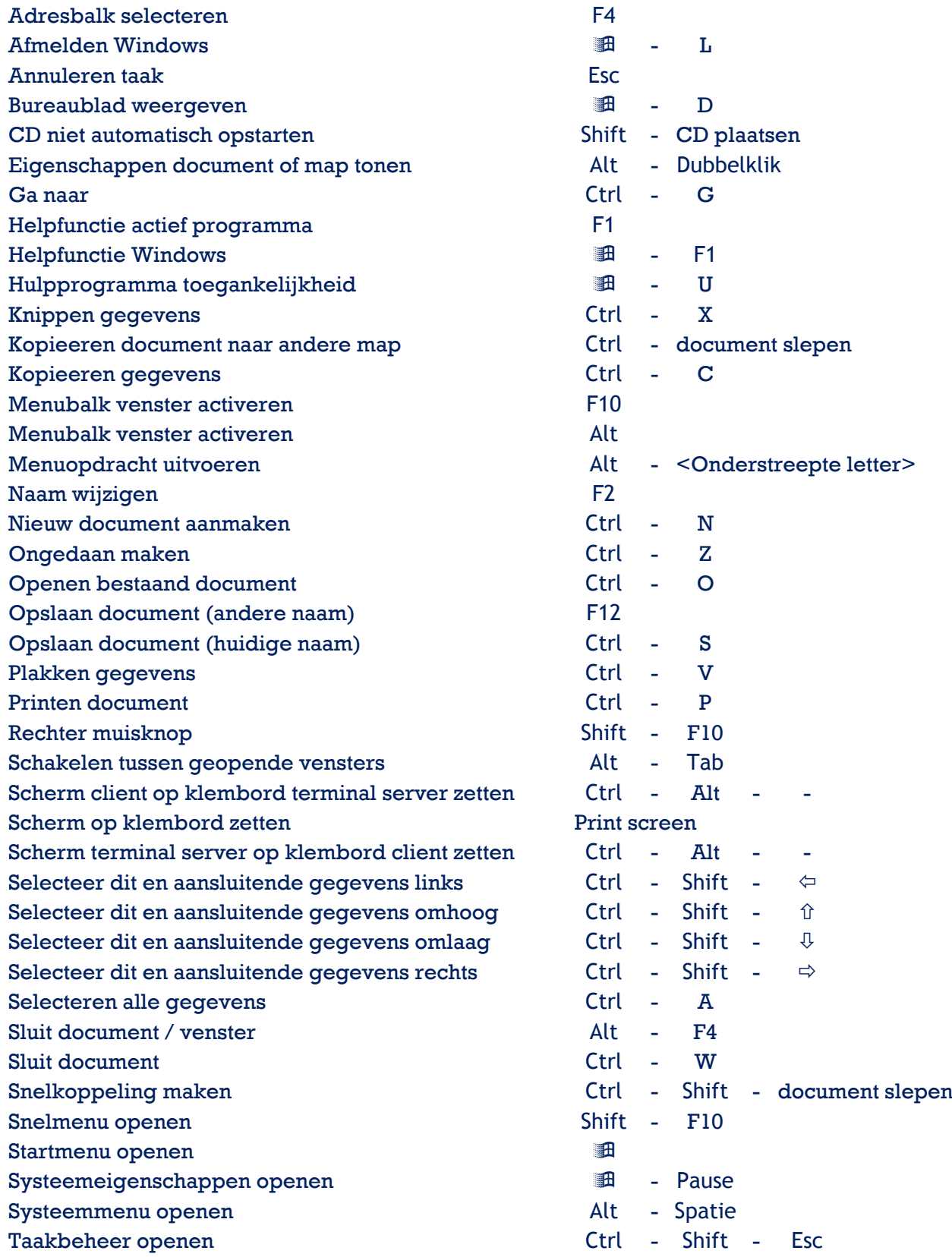

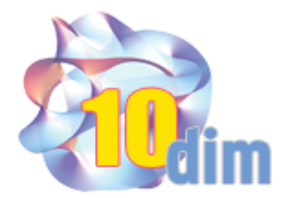

## Sneltoetsen in Windows

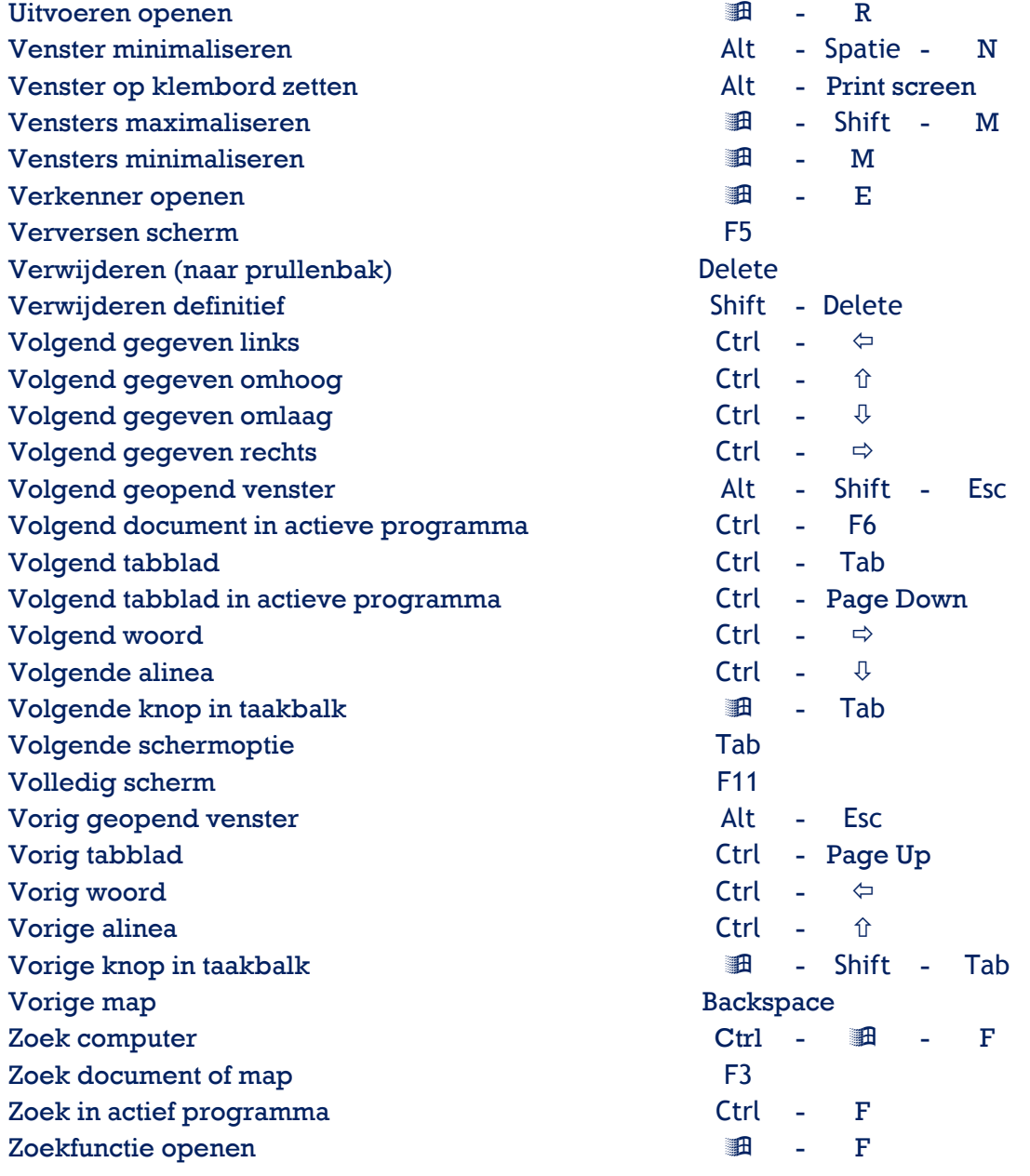

Rev.: 20110125